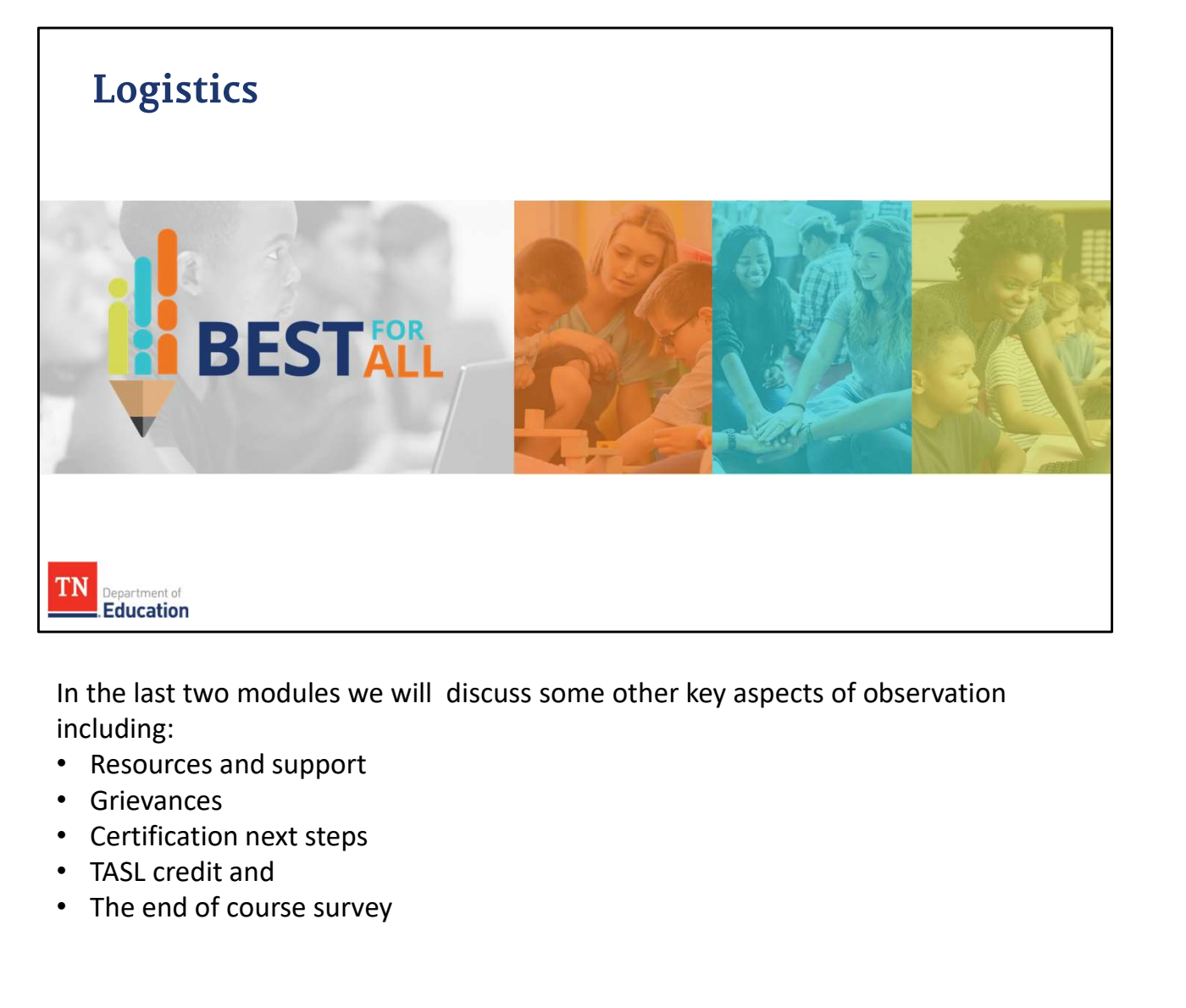

including:

- Resources and support
- Grievances
- 
- TASL credit and
- The end of course survey

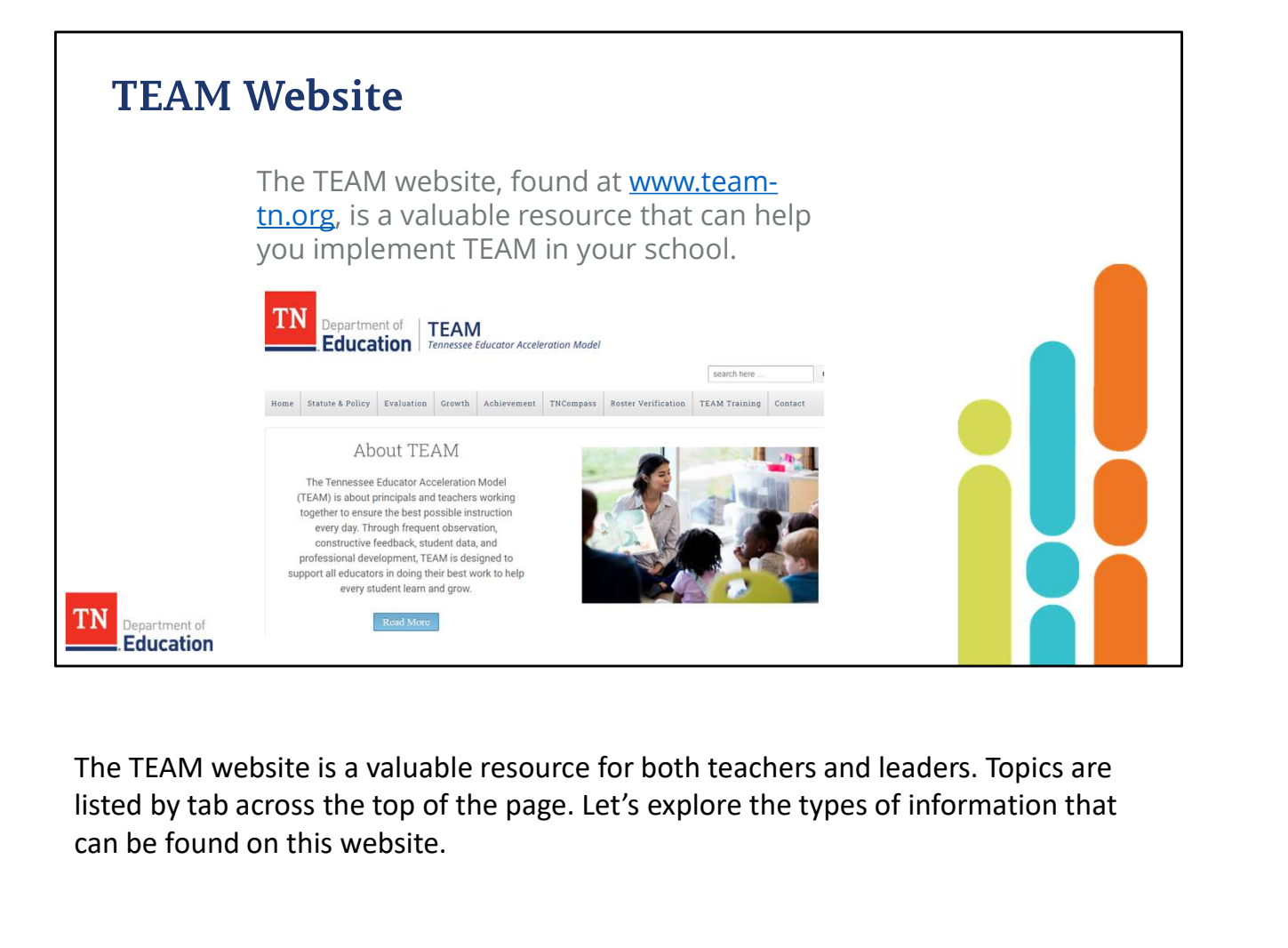

listed by tab across the top of the page. Let's explore the types of information that can be found on this website.

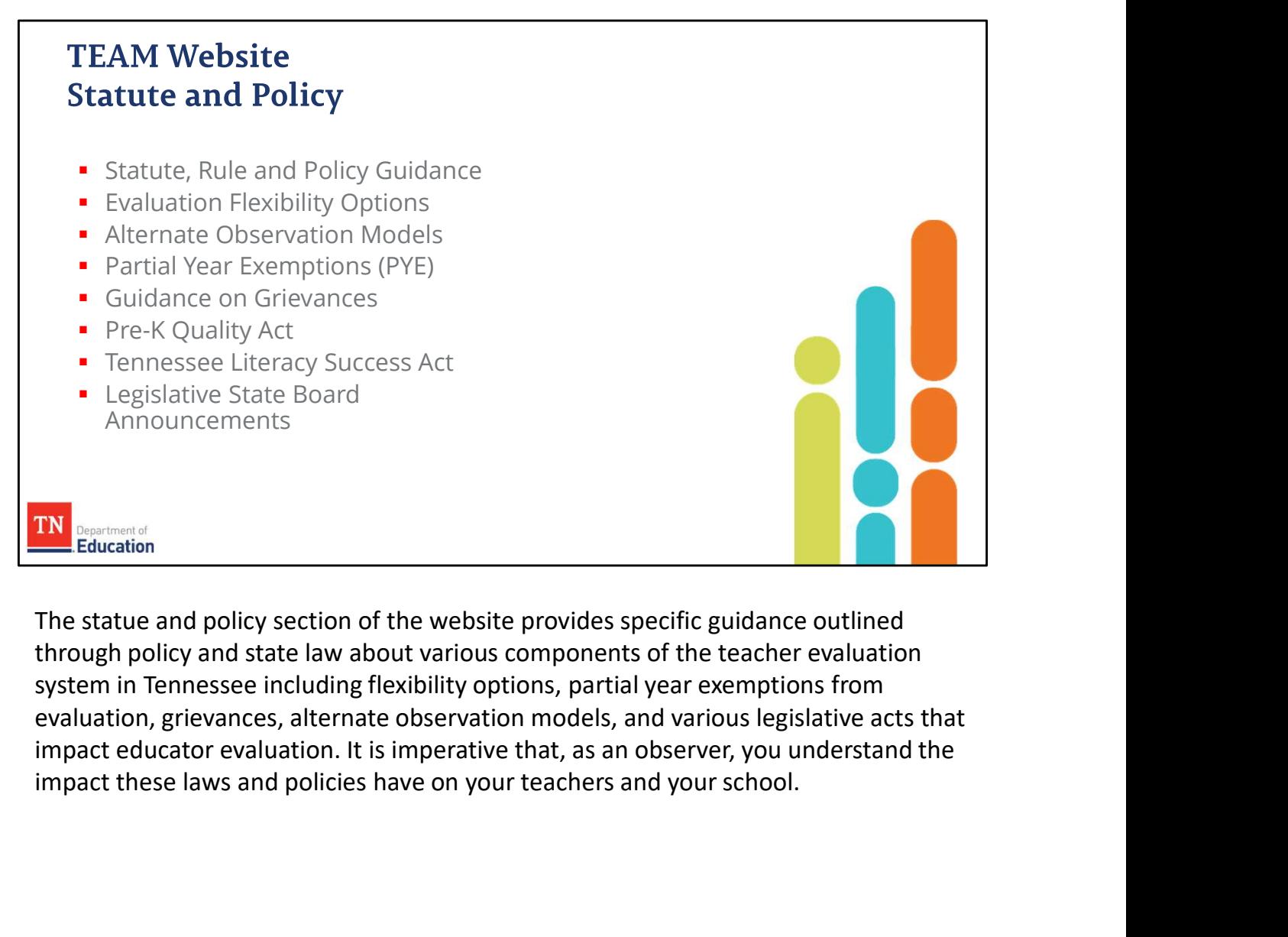

through policy and state law about various components of the teacher evaluation system in Tennessee including flexibility options, partial year exemptions from evaluation, grievances, alternate observation models, and various legislative acts that

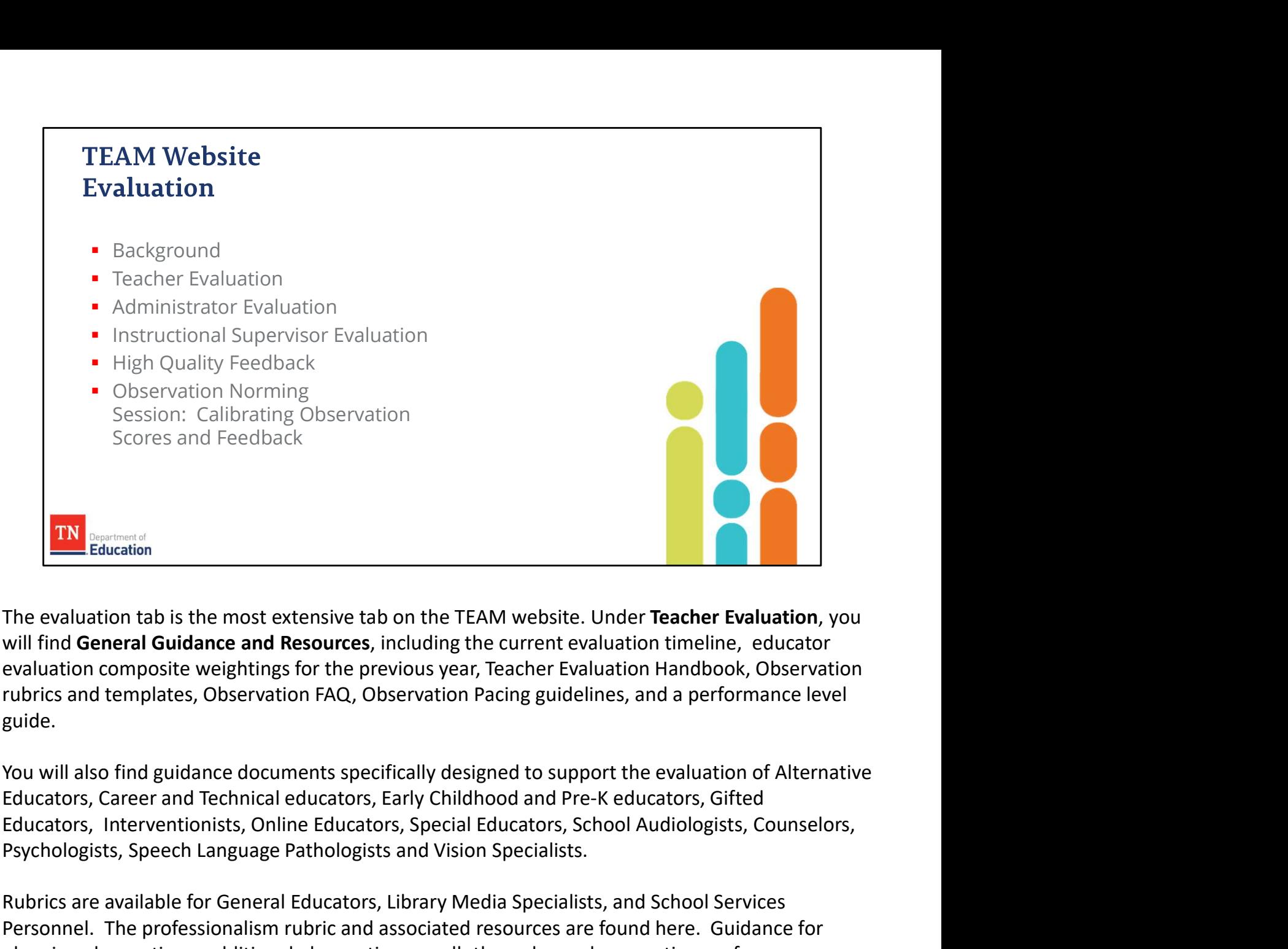

evaluation composite weightings for the previous year, Teacher Evaluation Handbook, Observation guide. **EXAMPLE CONSTREET CONDUCTE CONDUCTERT CONDUCTERT CONDUCTED**<br>
Federal **Guidance and Resources**, including the current evaluation timeline, educator<br>
evaluation composite weightings for the previous year, Teacher Evaluation **EXECT CONSTRET CONSTRET CONSTRET CONSTRET CONSTRET THE EXECT CONDUCT THE EVALUATION ON WHILL FIND GENERAL BURGONT THE CONSTRENT INTO GENERAL DREVIDENT CONDUCT THE PROFECT CONSTRANT UNITS and a performance level profer sta** Education<br>The evaluation tab is the most extensive tab on the TEAM website. Under Teacher Evaluation, you<br>will find General Guidance and Resources, including the current evaluation timeline, educator<br>evaluation composite w

You will also find guidance documents specifically designed to support the evaluation of Alternative Psychologists, Speech Language Pathologists and Vision Specialists. with the constant composite weightings for the previous year, Teacher Evaluation Handbook, Observation rubrics and templates, Observation FAQ, Observation Pacing guidelines, and a performance level<br>guide.<br>You will also fin

included in this section. Expectively. Interventionally promine Leadership Sychologists, Speech Language Pathologists and Vision Specialists.<br>
Rubrics are available for General Educators, Library Media Specialists. and School Services<br>
Personnel. T

Under Administrator Evaluation, you will find the administrator rubric and the administrator provided as well as several other resources.

Under the Instructional Supervisor Evaluation you will find the rubric, observation scoring template, and suggested practices for this optional evaluation model.

Additionally, under the Evaluation tab, you will find two ready-to-implement workshops that can be session to calibrate observation scores and feedback.

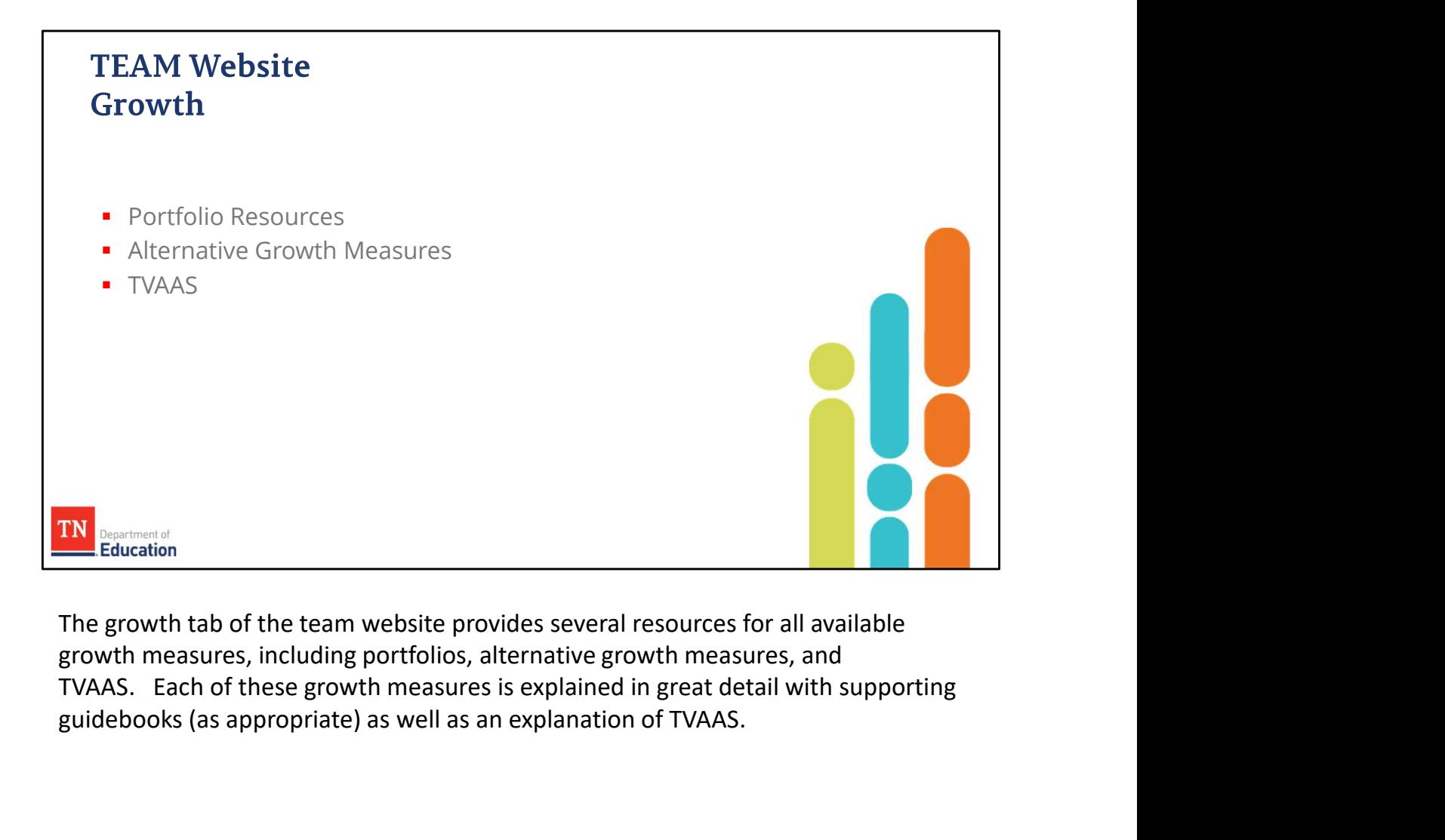

The growth tab of the team website provides several resources for all available growth measures, including portfolios, alternative growth measures, and guidebooks (as appropriate) as well as an explanation of TVAAS.

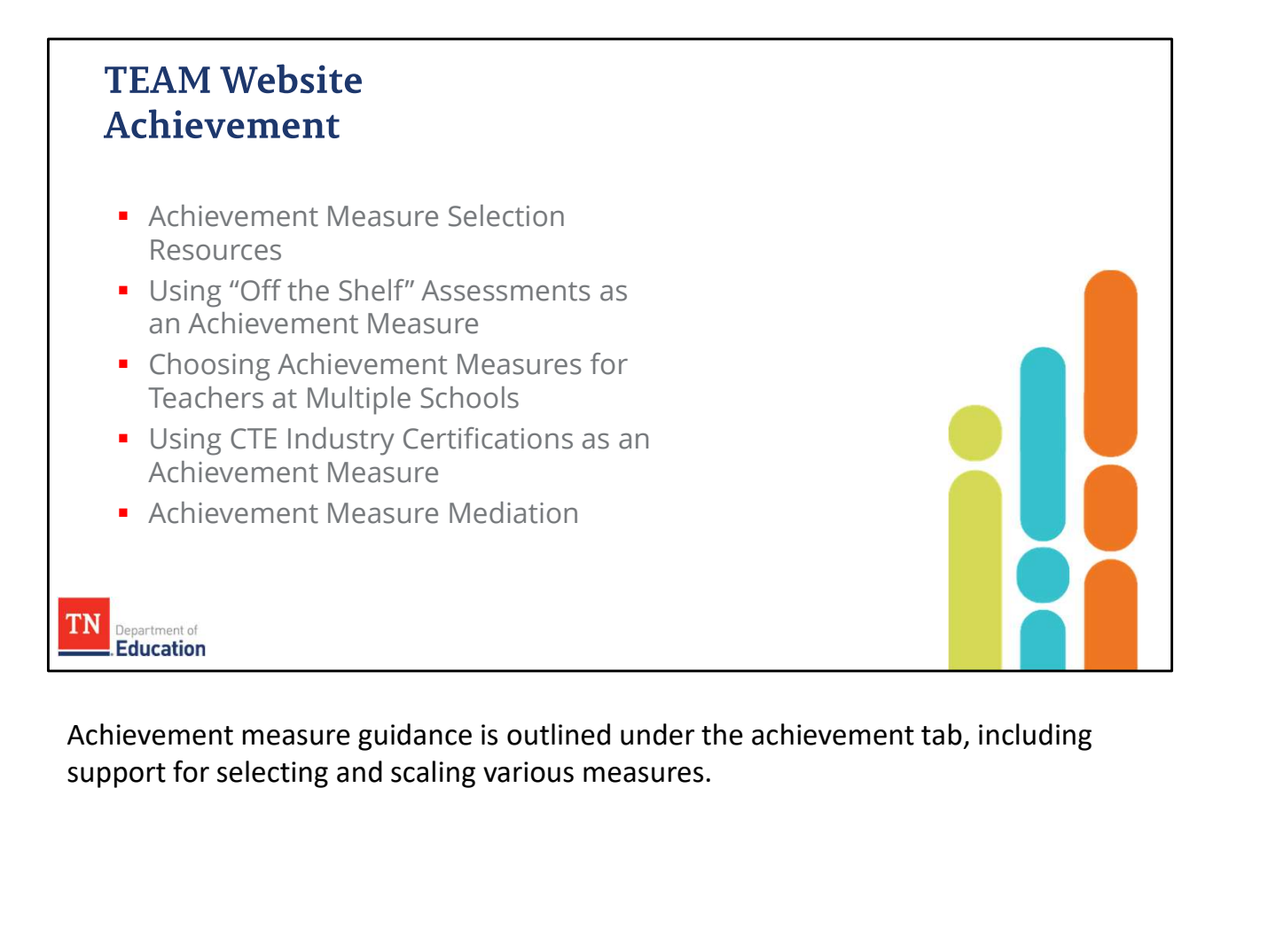

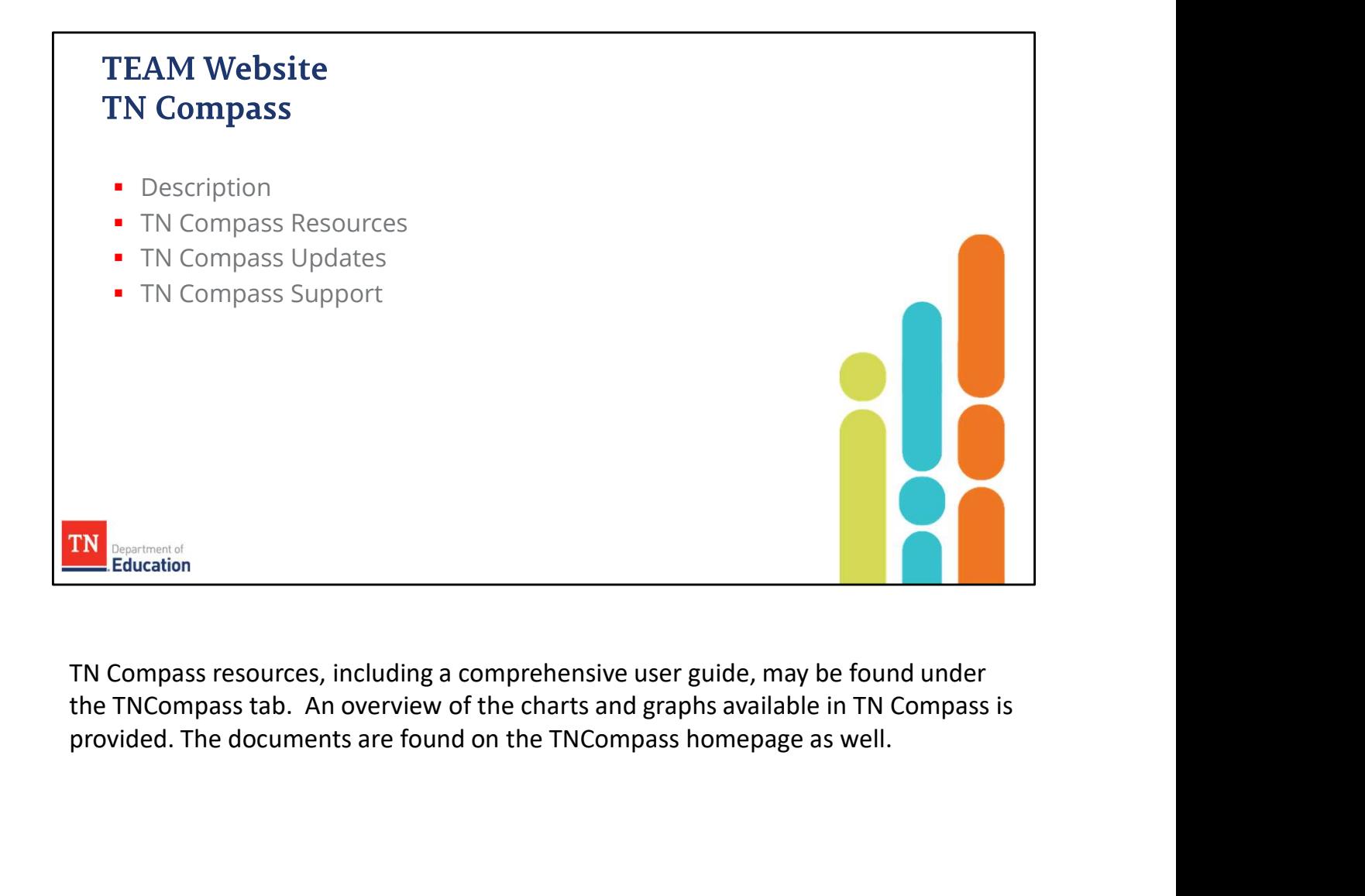

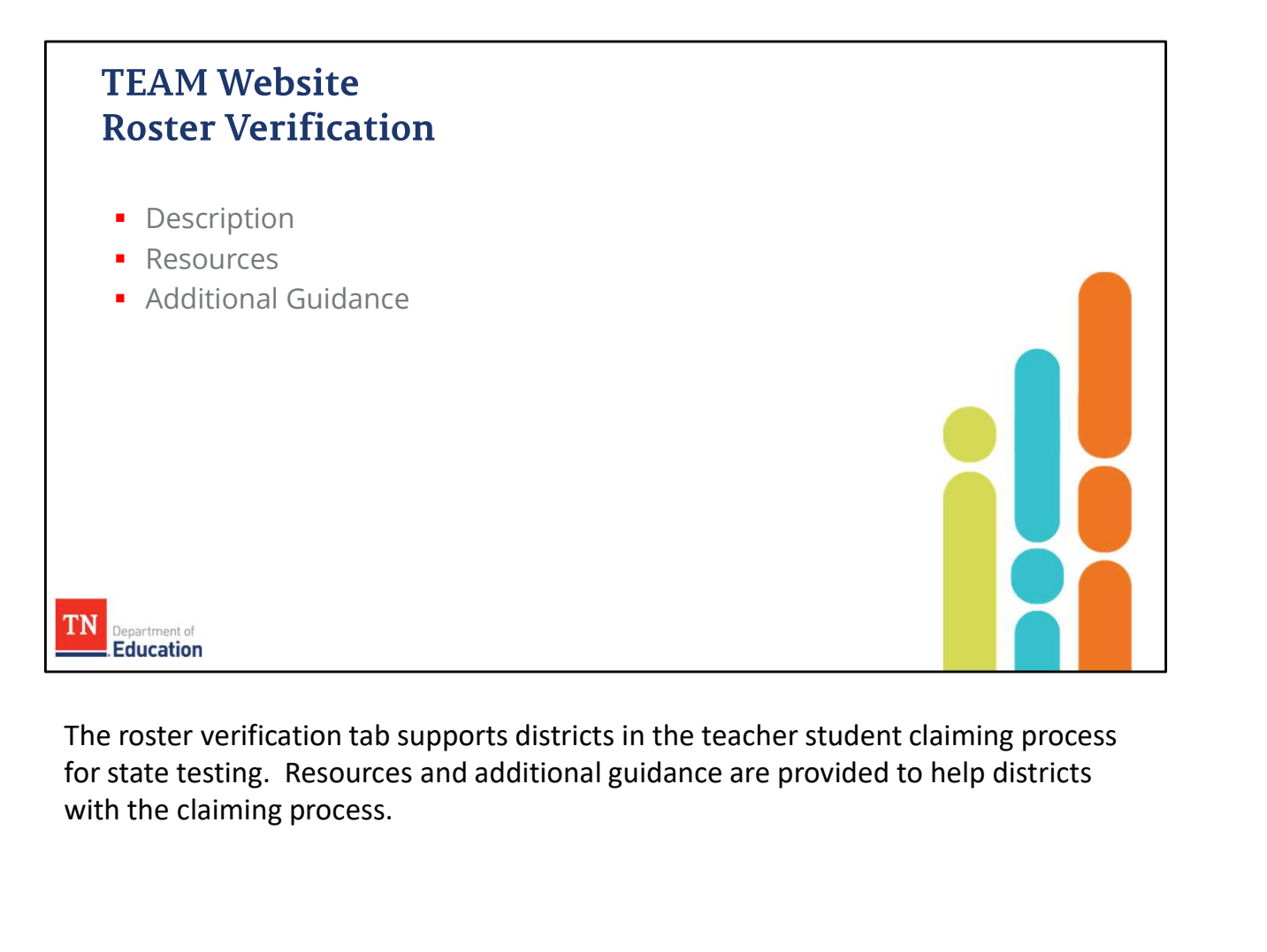

The roster verification tab supports districts in the teacher student claiming process with the claiming process.

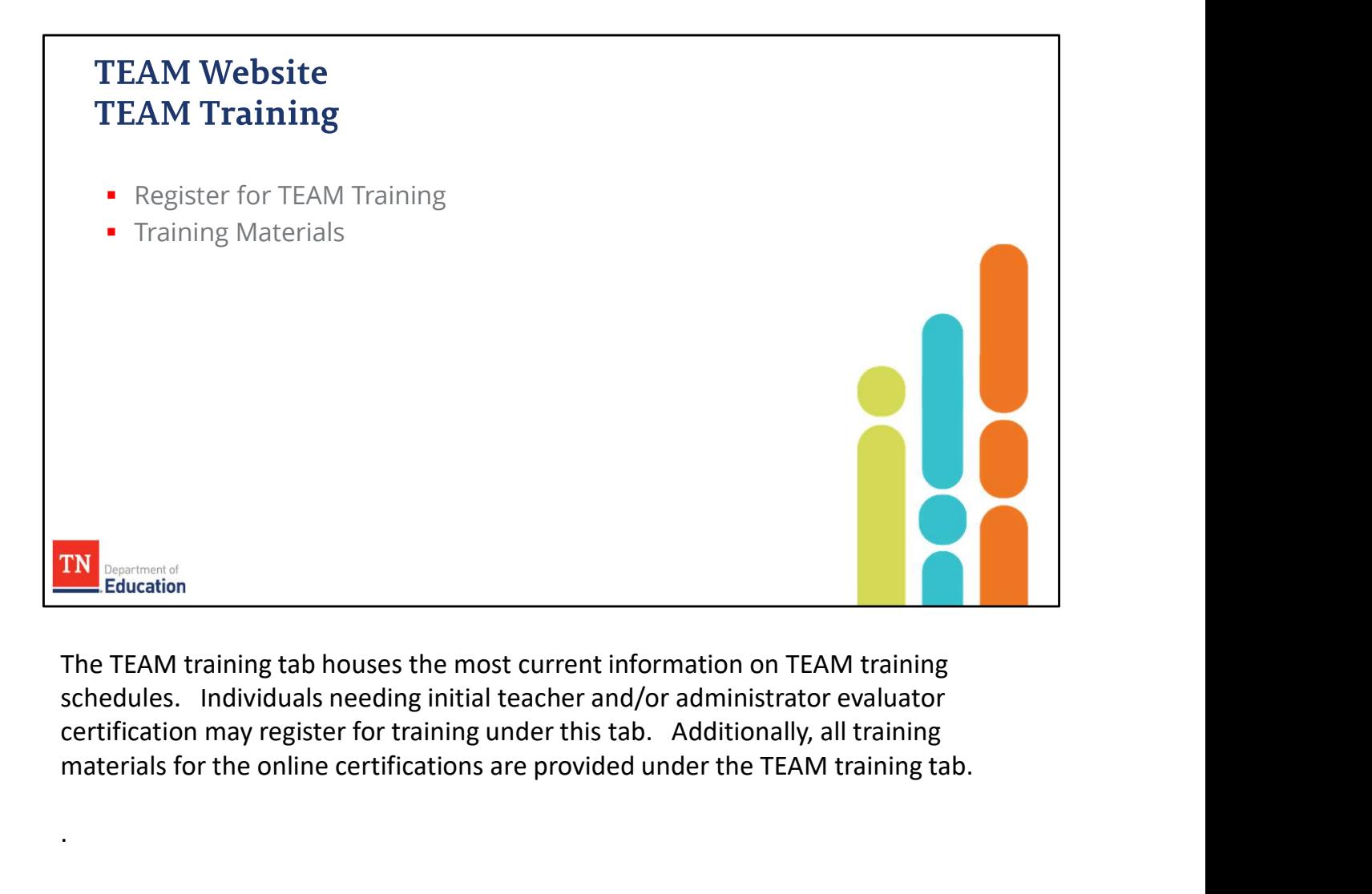

materials for the online certifications are provided under the TEAM training tab.

.

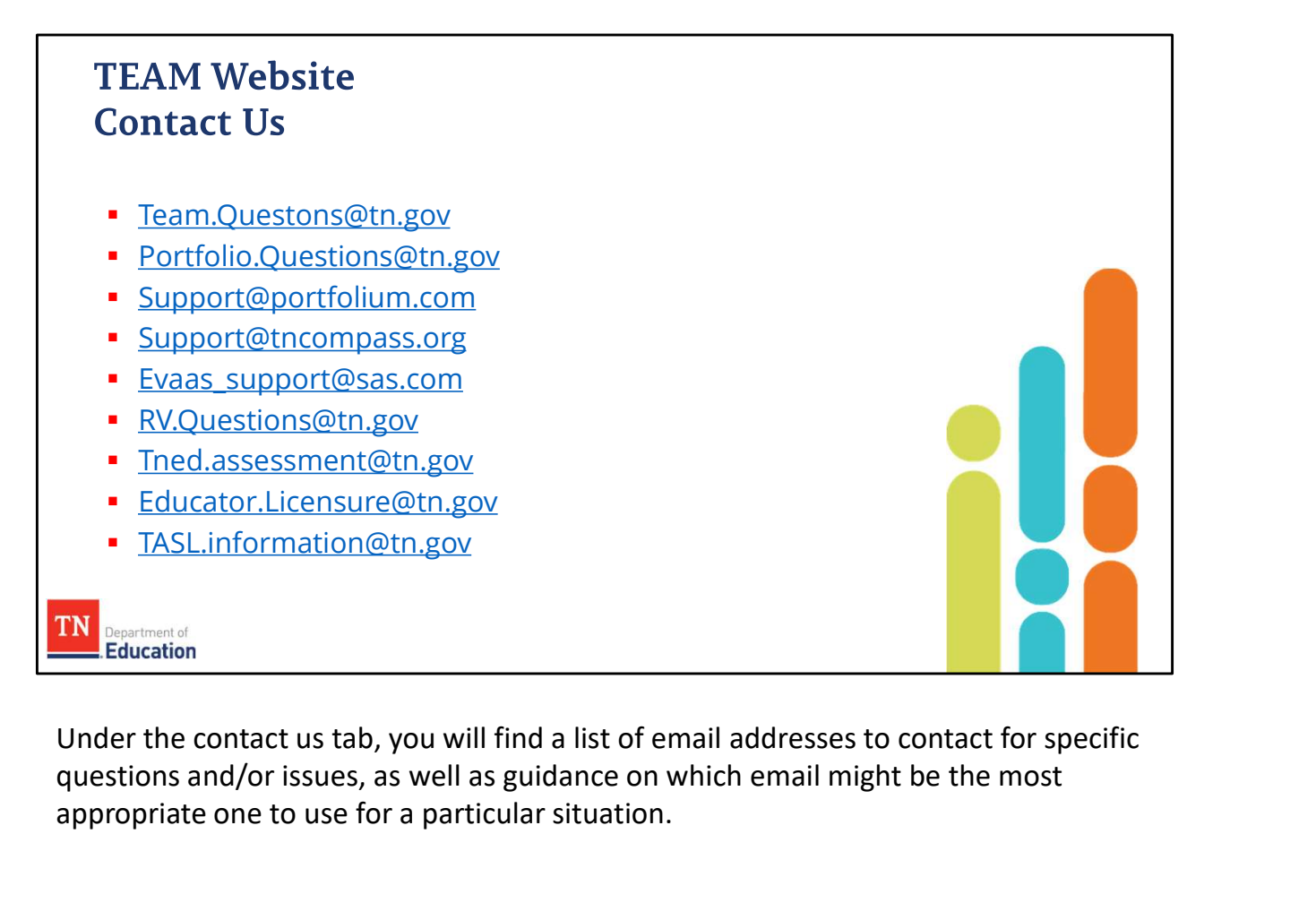

questions and/or issues, as well as guidance on which email might be the most appropriate one to use for a particular situation.